# Controlling Logistyki

*MRP JAKO NARZĘDZIE CONTROLLINGU LOGISTYKI*

KONRAD KOLEGOWICZ

KOLEGOWK@UEK.KRAKOW.PL

### MRP - *Materials Requirements Planning*  **Formuła Wilsona obliczania EOQ- 1915**

**MRP - USA - lata sześćdziesiąte**

Amerykańskie Stowarzyszenie Sterowania Produkcją i Zapasami APICS

*(American Production and Inventory Control Society)*

Joseph ORLICKY **(Oliver WIGHT, George PLASSL)**

**"Komputerowe planowanie potrzeb materiałowych" (USA - 1971)**

**"Planowanie potrzeb materiałowych. Nowy styl sterowania produkcją i zapasami" (USA - 1975, POLSKA - 1981)**

**Definicja MRP**

System zarządzania produkcją i zapasami w warunkach potrzeb zależnych

#### **Przesłanki MRP**

Rozróżnienie istoty popytu niezależnego i zależnego w zarządzaniu zapasami

◆ Rozwój możliwości techniki komputerowej

## Popyt niezależny i zależny

 POPYT NIEZALEŻNY- pierwotny **(niezależny od popytu na inne pozycje)** Zapasy handlowe - wyroby finalne + części zamienne **(serwisowe)`**

 POPYT ZALEŻNY- wtórny **(zależny od popytu na inne pozycje)** Zapasy produkcyjne - komponenty kupowane i przetwarzane

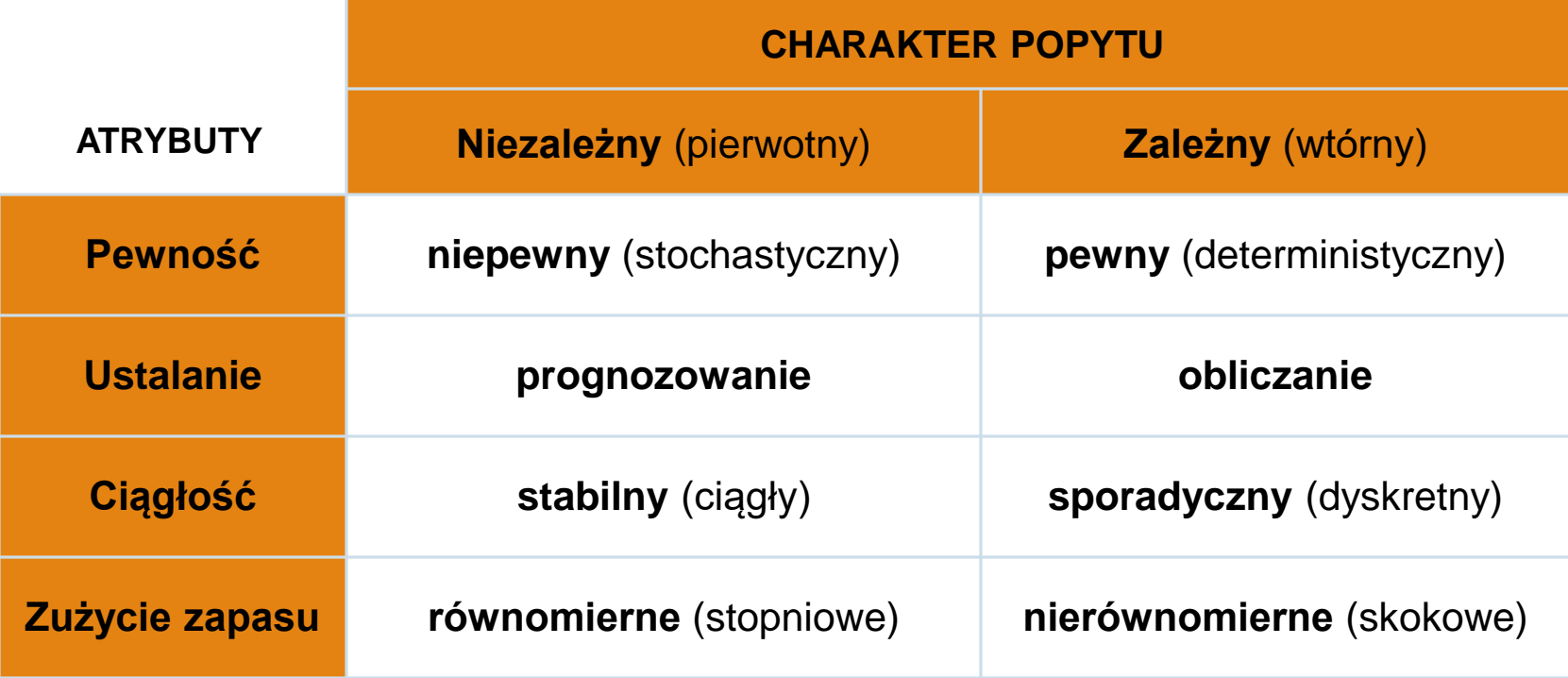

# Zużycie i zapotrzebowanie na zapas

Kształtowanie się zapasu w systemie opartym na zasadzie uzupełniania (PPZ – punkt ponawiania zamówienia)

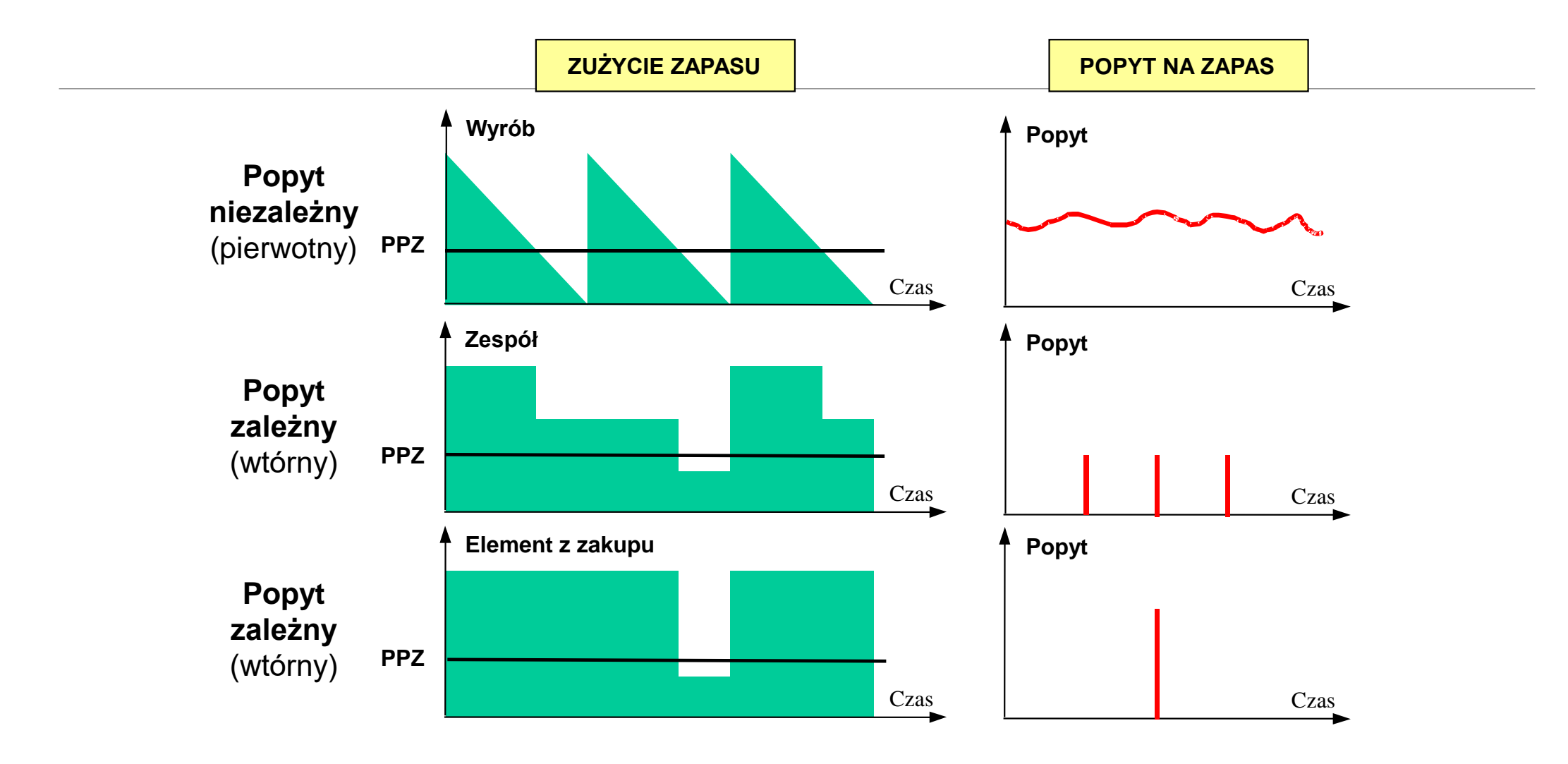

## **Zarz**ą**dzanie produkcj**ą **i zapasami w oparciu o system uzupełniania zapasu**

**System bez powi**ą**zania wielko**ś**ci zamawianych i terminów zamówie**ń **z popytem**

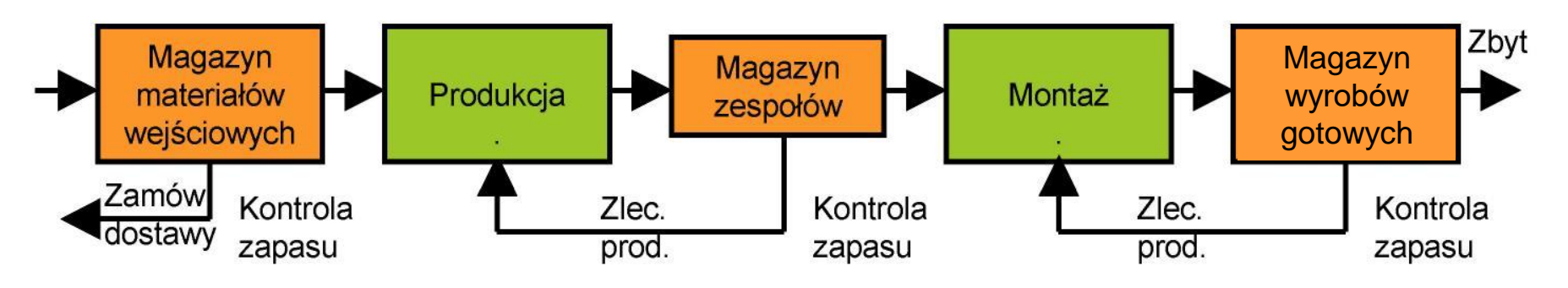

## **Zarz**ą**dzanie produkcj**ą **i zapasami w oparciu o system MRP**

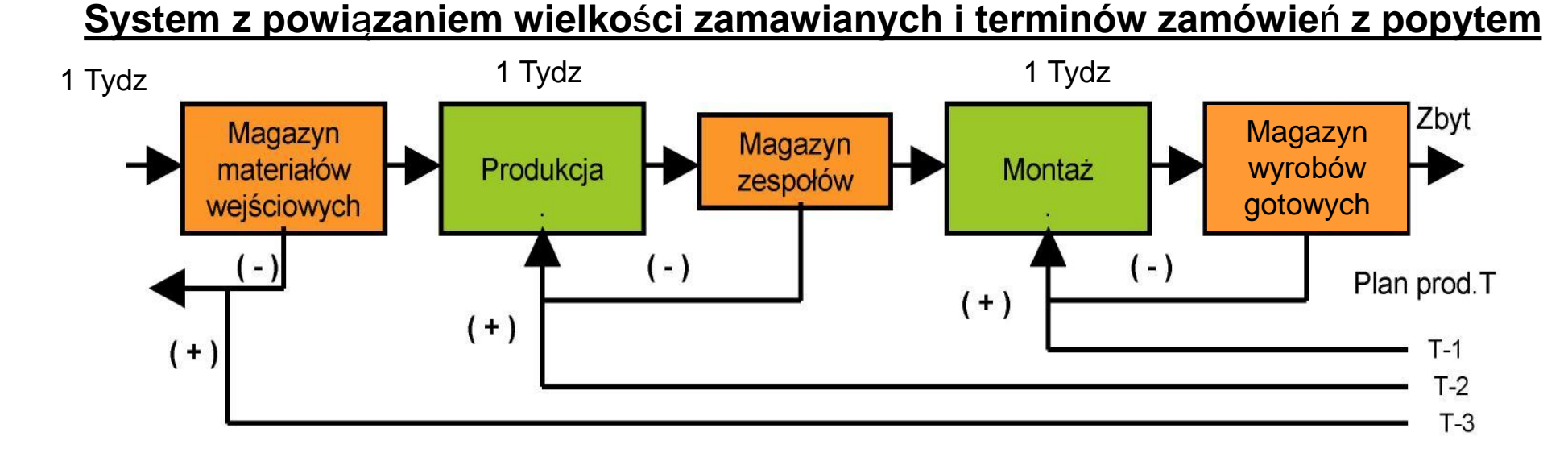

## PLANOWANIE POTRZEB MATERIAŁOWYCH *(Material Requirements Planning – MRP)*

**Planowanie potrzeb materiałowych MRP** jest podejściem, a jednocześnie systemem komputerowym przeznaczonym do rozwiniętego i sfazowanego w czasie planowania zleceń produkcji i nabycia pozycji rodzajowych, tak aby były one dostępne w wymaganych ilościach i terminach umożliwiających zrealizowanie MPS (Głównego planu produkcji)

**Zadania:** Ustalanie planów zleceń produkcji i zleceń zakupu (co, ile, kiedy) dla wszystkich pozycji rodzajowych potrzebnych do realizacji MPS. Weryfikacja wykonalności wstępnego MPS. Dostarczanie danych wejściowych do planowania wymaganych zdolności produkcyjnych

**Dane:** 

**Główny plan produkcji** (MPS),

**Kartoteka strukturalna**, zestawienie materiałowe – *Bill of Materials* (BOM),

**Kartoteka rodzajowa** – *Item Master* (czas realizacji, metoda partiownia, dopuszczalna wielkość braków, wykonawca – komórka produkcyjna, dostawcy dla każdej pozycji rodzajowej),

**Stany zapasów** – *Inventory Status*,

**Otwarte zlecenia** produkcji i zakupów (zapasy w drodze)

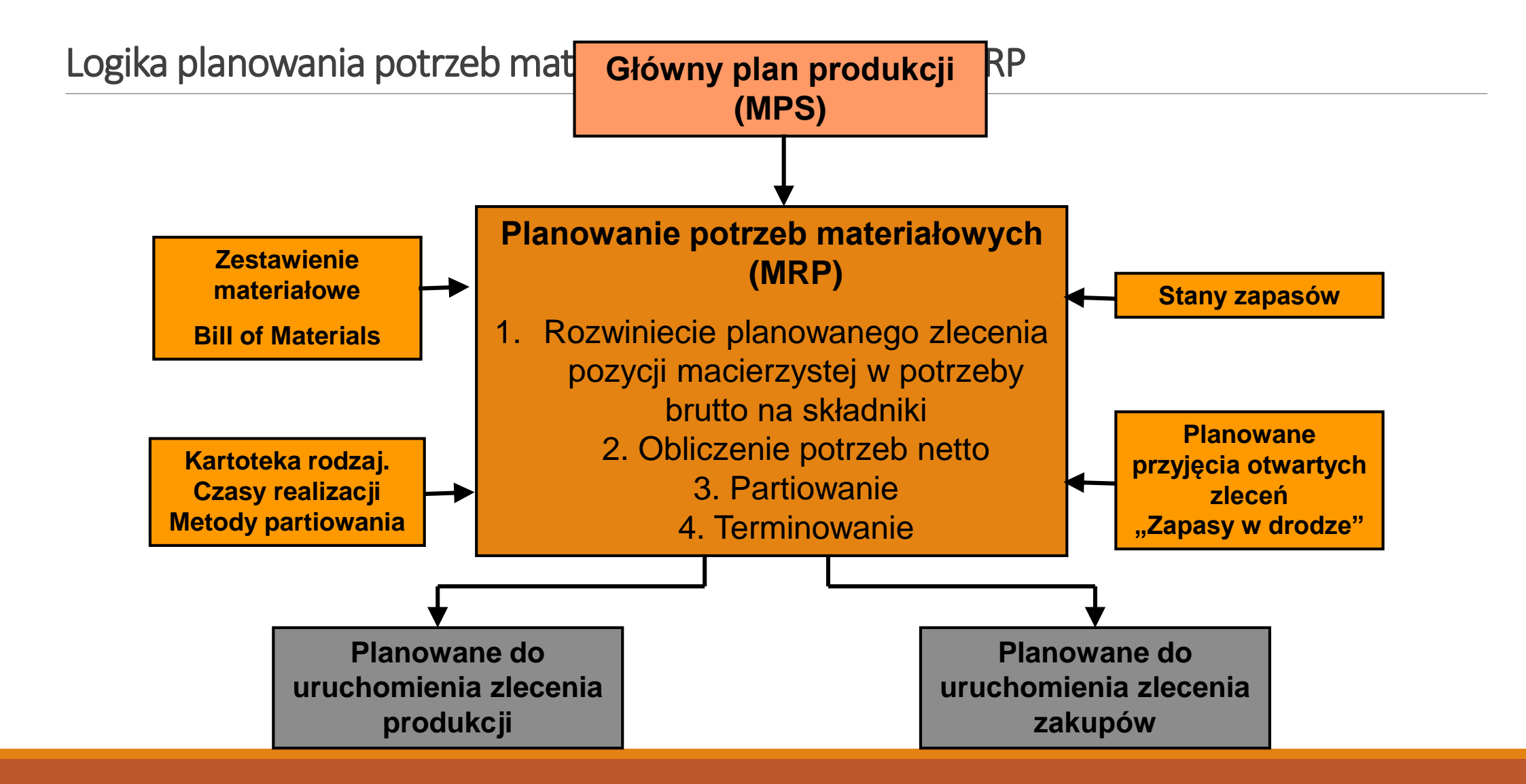

## Elementy bazy danych systemu MRP

*Poziom*

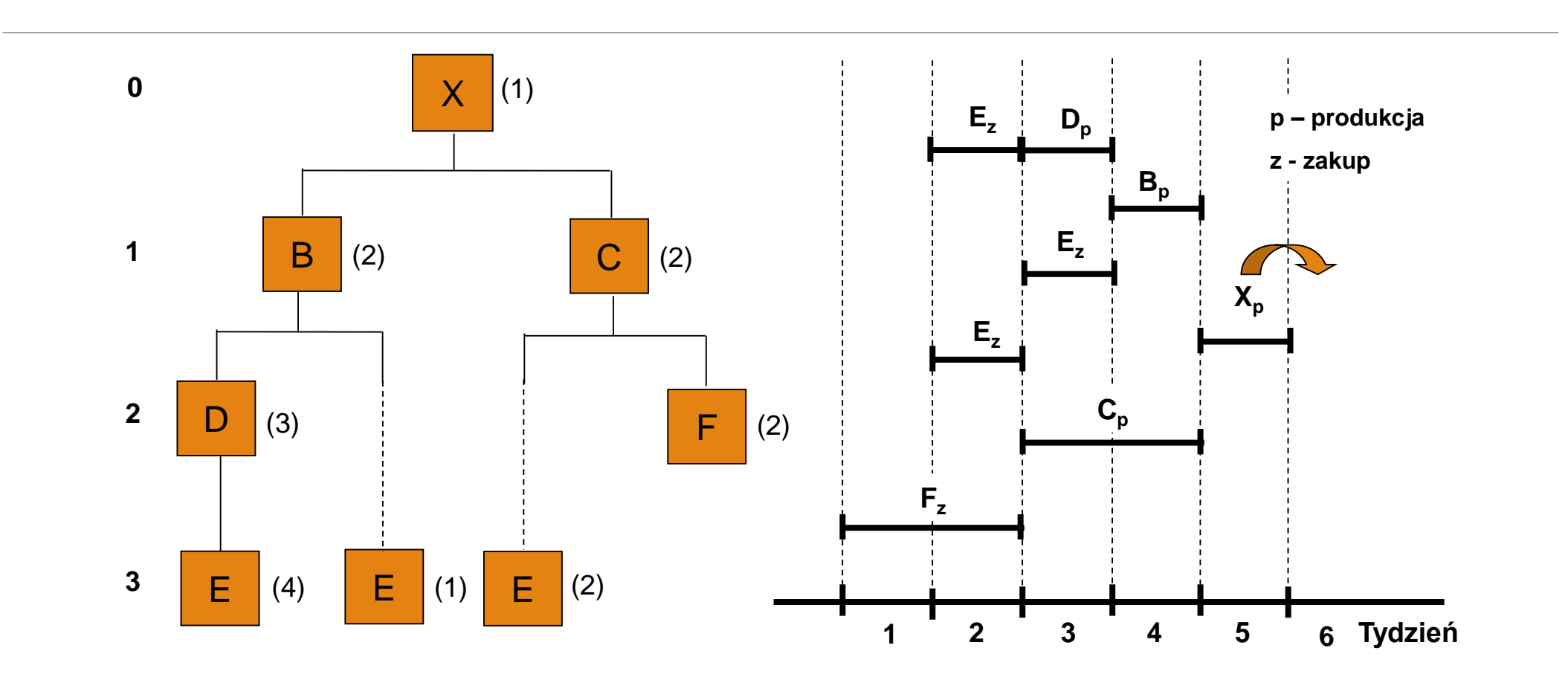

**Struktura wyrobu X (BOM) Skumulowany czas realizacji wyrobu X** 

- 1. Rozwiniecie wyrobu i obliczanie potrzeb brutto
- 2. Nettowanie obliczanie minimalnej wielkości planowanych zleceń
- 3. Partiowanie ustalanie wielkości planowanych zleceń
- 4. Terminowanie ustalanie okresów uruchomienia zleceń

#### *Rekord MRP dla pozycji B*

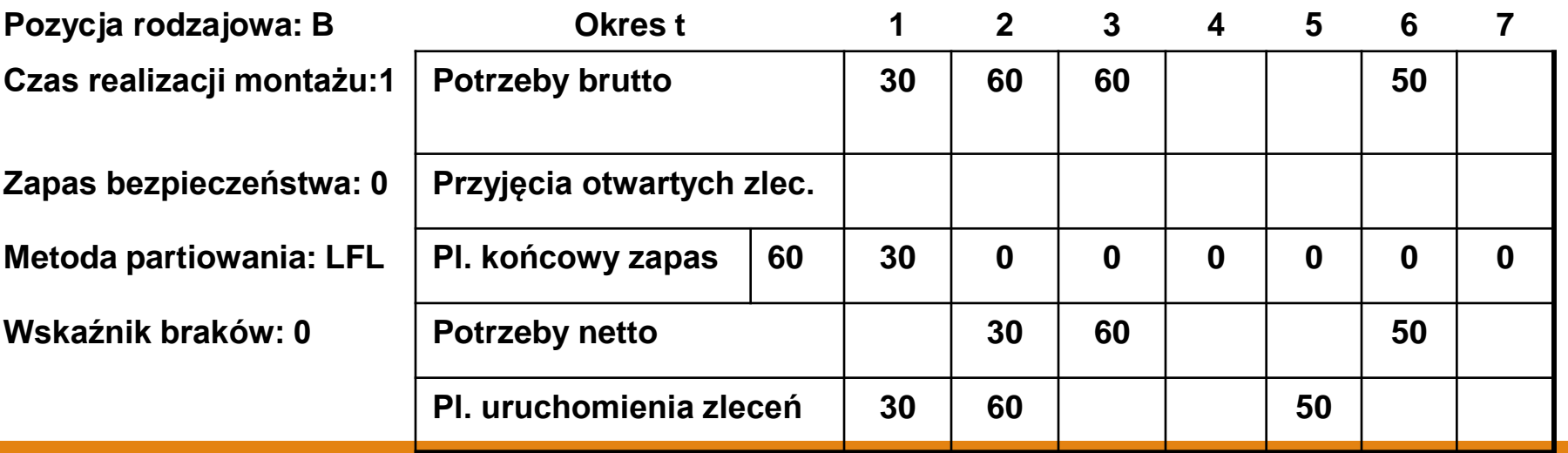

**ROZWINIECIE WYROBU I OBLICZANIE POTRZEB BRUTTO.** System MRP przeprowadza obliczenia dla wszystkich pozycji rodzajowych BOM i na wszystkich poziomach. Planowane zlecenia montażu do uruchomienia, po pomnożeniu przez ilość danej pozycji z poziomu 1, określają zapotrzebowanie brutto na tą pozycję. Planowane zlecenia do uruchomienia tej pozycji, po pomnożeniu przez ilość danej pozycji z poziomu 2, stanowią potrzeby brutto na bezpośrednie składniki pozycji z poziomu 1 i tak kolejno aż do osiągnięcia pozycji z najniższego poziomu (pozycje kupowane). W ten sposób przeprowadza się, zgodnie z powiązaniami w BOM, rozwinięcie ilościowe każdej pozycji macierzystej w jej składniki.

**PLANOWANE PRZYJĘCIA OTWARTYCH ZLECEŃ.** Aby obliczyć planowane potrzeby netto system MRP uwzględnia otwarte zlecenia produkcji i zakupów (zapasy w drodze). W rekordzie MRP prezentowane są planowane terminy i wielkości przyjęcia otwartych zleceń do magazynu. Planowane zlecenia po ich uruchomieniu (przekazaniu do realizacji) i otwarciu uzyskują status otwartych zleceń

**NETTOWOWANIE – obliczanie minimalnej wielkości planowanych zleceń.** Jeżeli projektowany końcowy zapas z okresu t-1plus wielkość otwartych zleceń planowanych do przyjęcia w okresie t nie wystarcza na pokrycie potrzeb brutto, w okresie t wystąpi niedobór, który powinien zostać uzupełniony poprzez uruchomienie zlecenia.

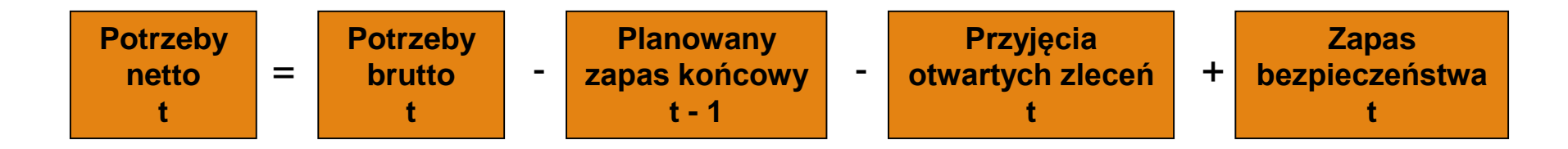

**PARTIOWANIE** – obliczanie wielkości partii planowanych zleceń. Wielkość planowanych do uruchomienia zleceń zależy od stosowanej dla danej pozycji rodzajowej metody partiowania

#### **Metody partiowania**

- **1. Partia na partię (lot for lot)**
- **2. Stała wielkość zamówienia (FQ)**
- **3. Stała liczba okresów (FP)**
- **4. Obliczeniowy okres potrzeb**
- **5. Ekonomiczna wielkość zamówienia (Economic Order Quantity - EOQ)**
- **6. Najmniejszy koszt jednostkowy (LUC)**
- **7. Najmniejszy koszt łączny (LTC)**
- **8. Bilansowanie okreso – części (PPB)**
- **9. Algorytm Wagnera-Whitina (W-W)**
- **Partia na partię** wielkość zlecenia równa się dokładnie potrzebom netto. Planuje się do uruchomienia tylko tyle ile jest potrzebne i na kiedy jest potrzebne.

Metody **EOQ, LUC, LTC, PPB** uwzględniają koszty utrzymania i koszty zamawiania/przezbrajania.

**Algorytm WW** uwzględnia dynamiczne zmiany w czasie kosztów utrzymania i zamawiania

Metodę partiowania dobiera się indywidualnie dla poszczególnych pozycji rodzajowych biorąc pod uwagę takie czynniki jak: koszty zamawiania, koszty przestawiania produkcji, koszty utrzymania zapasu, cena lub wartość pozycji, wymogi dostawców, rozmiar, środki transportu i inne

Wielkość partii wpływa na wielkość utrzymywanych zapasów

**TERMINOWANIE** – ustalanie terminów uruchamiania planowanych zleceń. MRP wyznacza sfazowane w czasie rozwinięcie planowanych potrzeb na składniki wyrobu finalnego.

- System ustala planowane terminy zakończenia zleceń na poszczególne pozycje rodzajowe oraz planowane terminy uruchomienia zleceń wymagane dla dotrzymania terminów zawartych w MPS
- **Terminy – okresy,** w których powinny zostać uruchomione zlecenia są ustalane w oparciu o planowane czasy realizacji produkcji lub dostawy poszczególnych pozycji według zasady harmonogramowania wstecz.
- **Wymagany termin ukończenia zlecenia** wyznacza początek okresu, w którym pojawiają się potrzeby brutto na daną pozycję rodzajową

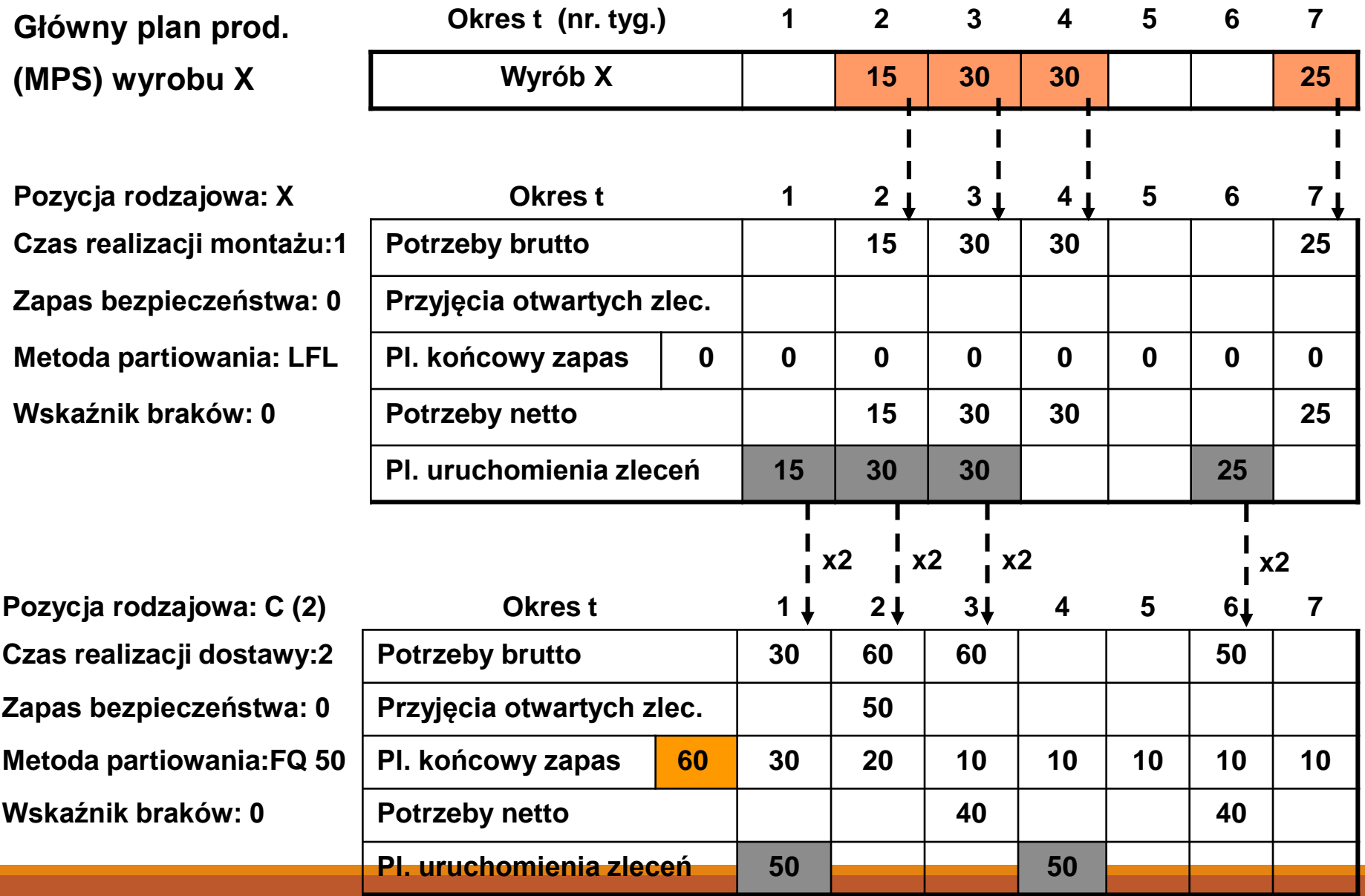

#### *Kroczące planowanie potrzeb materiałowych*

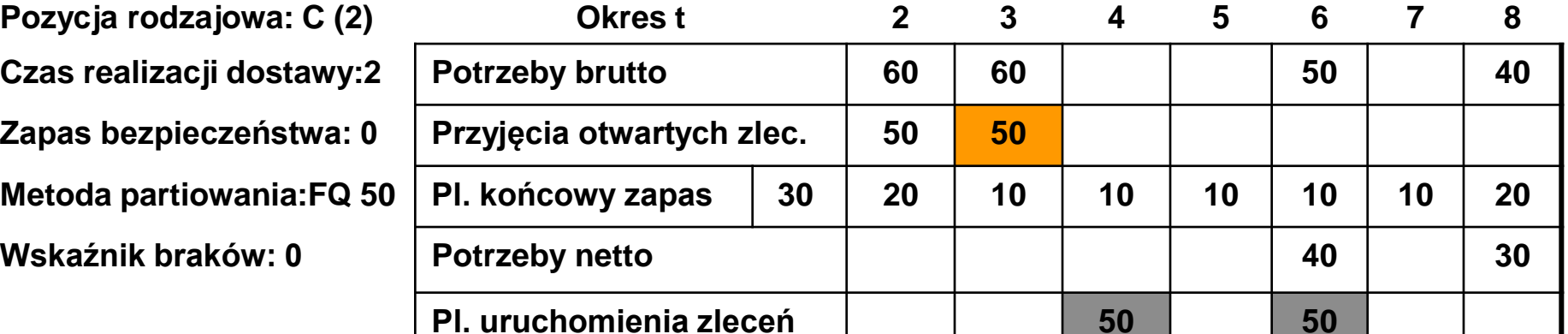

Planowanie wymaganych zdolności produkcyjnych

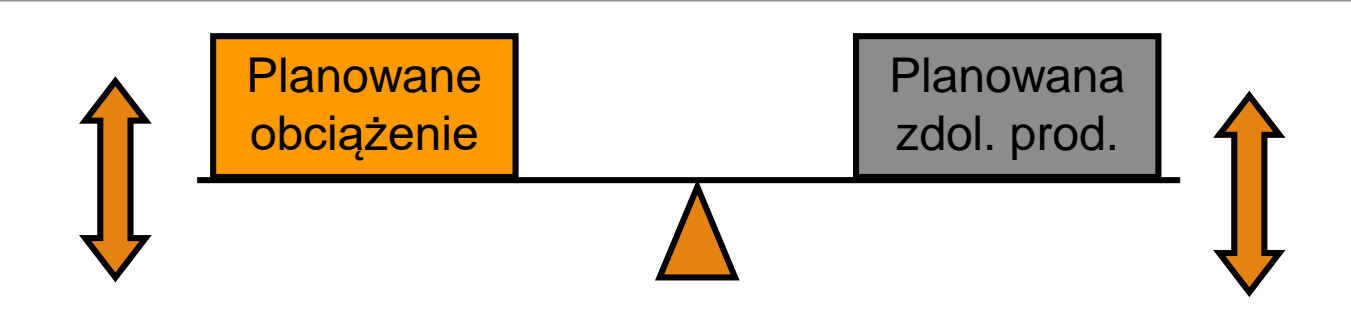

#### Opcje równoważenia obciążenia ze zdolnościami produkcyjnymi

#### **Opcje zmian obciążenia:**

- •Alternatywne procesy produkcyjne
- •Zmiana metody partiowania zmniejszenie wielkości zlecenia
- •Rezygnacja z zapasu bezpieczeństwa
- •Podział wielkości zlecenia
- •Przesuwanie zleceń w przód lub wstecz

#### **Opcje zmian zdolności produkcyjnej:**

- •Nadgodziny
- •Dodatkowe zmiany
- •Podwykonawstwo
- •Przesuwanie pracowników do/z innych wydziałów

•Zmiany w MPS

## Planowanie zdolności produkcyjnych

#### **Proces planowania wymaganych zdolności produkcyjnych w systemie MRP**

- 1. Opracowanie wstępnego projektu planu MPS
- 2. Obliczenie planowanych potrzeb materiałowych. Planowane zlecenia do uruchomienia.
- 3. Wygenerowanie raportów obciążeń
- 4. Czy obciążenia i zdolności produkcyjne są zrównoważone? Jeżeli tak, to idź do punktu 6. Jeżeli nie, to idź do punktu 5.
- 5. Czy zdolności produkcyjne mogą zostać zmienione? Jeżeli tak, to idź do punktu 6. Jeżeli nie, to dokonaj zmian w MPS i idź do punktu 2.
- 6. Zatwierdzenie/zamrożenie części MPS

## Planowanie wymaganych zdolności produkcyjnych

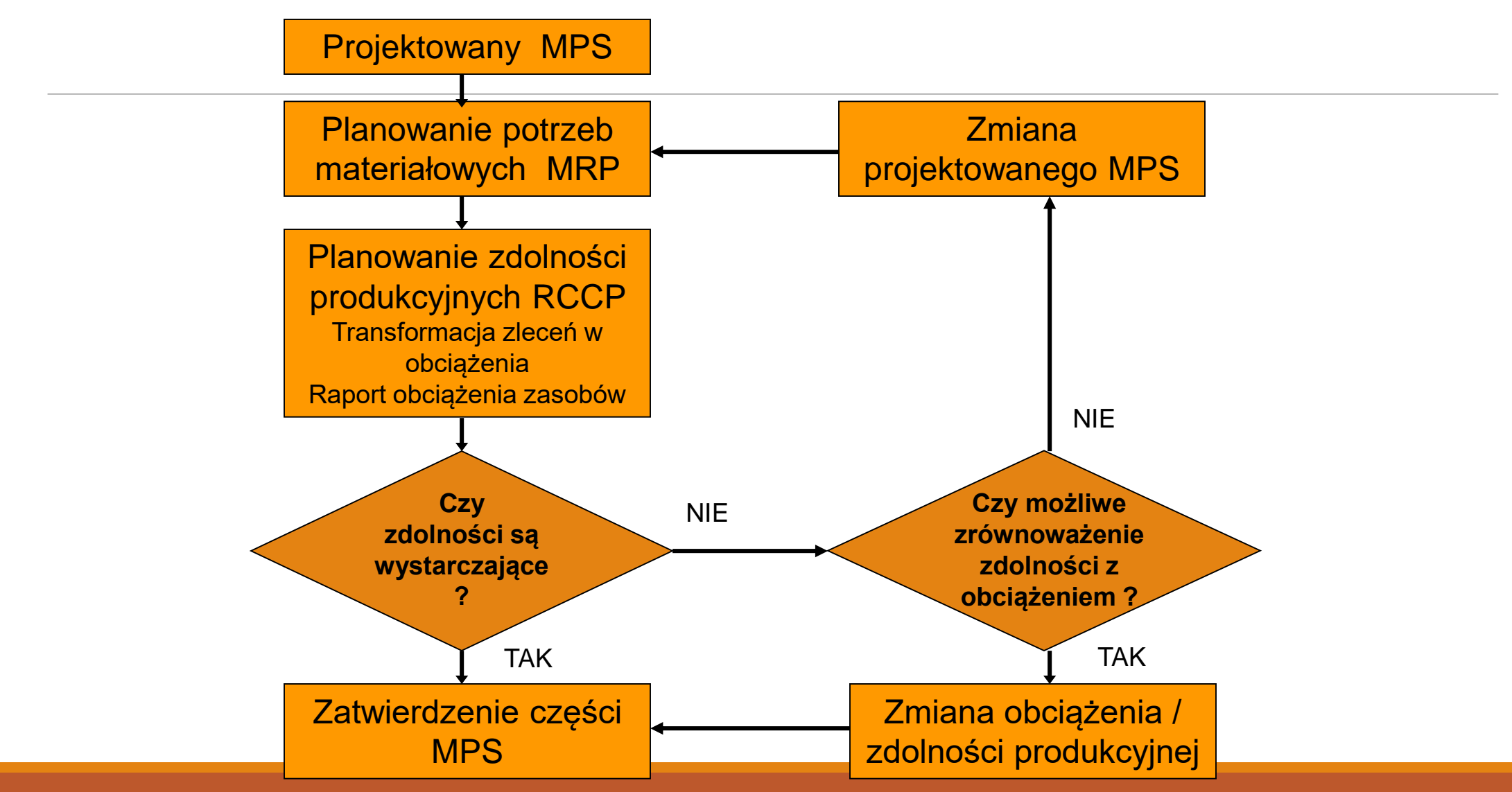

## Relacja między zdolnością produkcyjną,obciążeniem, wielkością na wejściu i wyjściu z komórki

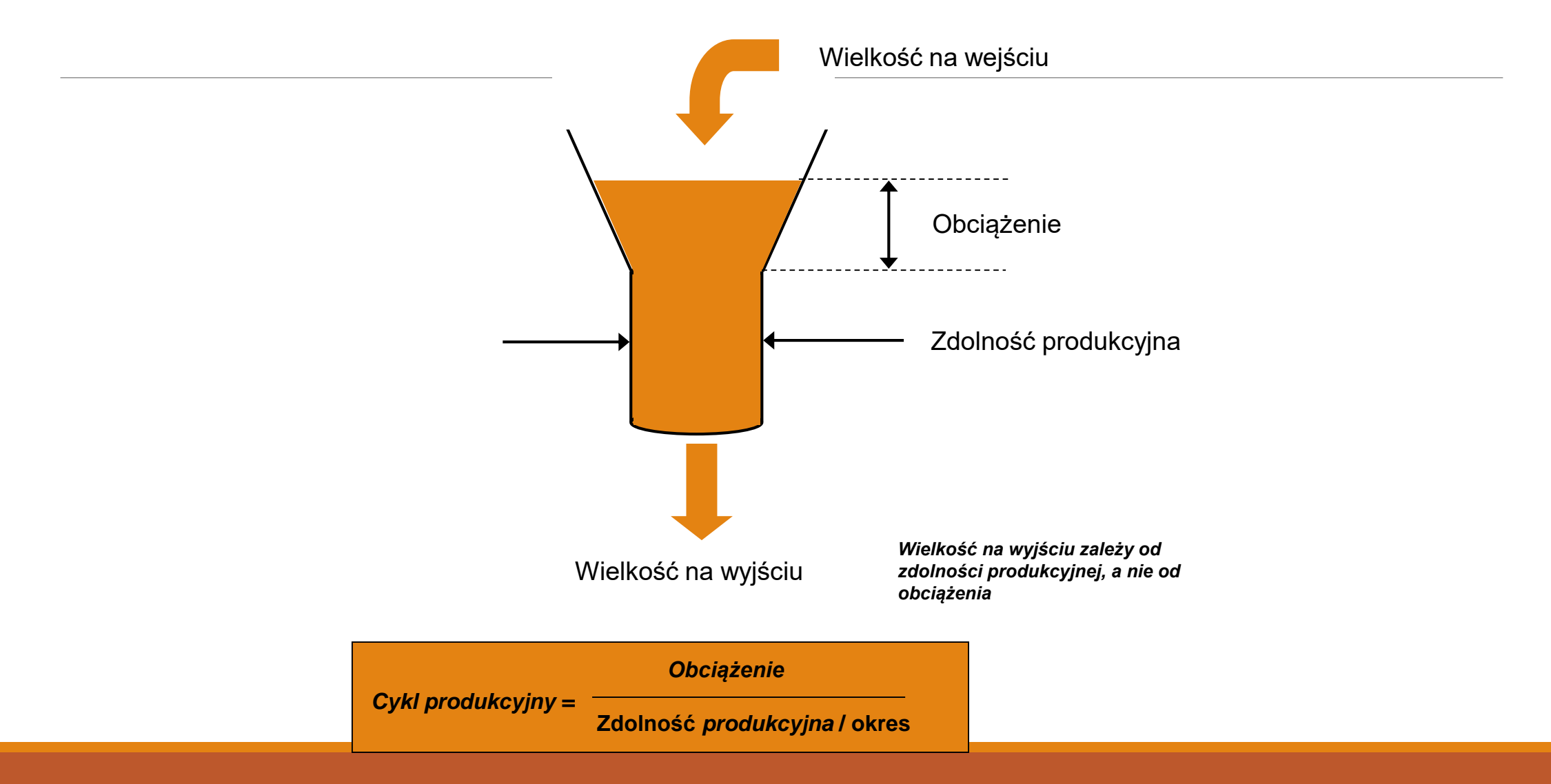

# Integracja poziomu sterowania produkcją z systemem MRP

## **1. Ścisła i pełna integracja**

**Zalety:** korzyści z pełnego zamknięcia pętli planowanie i realizacja; korzyści z automatyzacji procesu sterowania produkcją

Wady: skuteczność i efektywność planowania sterowania uzależniona od dokładności, bezbłędności, aktualności i niezawodnoś informacji o stanie systemu produkcyjnego oraz zleceń, zadań produkcyjnych w czasie rzeczywistym

## **2. Decentralizacja sterowania, ograniczona integracja, rozproszone sterowanie**

**Zalety:** bezpośrednie pozyskanie informacji ("u źródeł"), podejmowanie decyzji na podstawie analizy bezpośredniej i wzrokowej w czasie rzeczywistym; harmonogramowanie szczegółowe w komórkach produkcyjnych prowadzone przez kierowników najniższego szczebla

**Wady:** brak korzyści z pełnej integracji i automatyzacji sterowania produkcją Przykład zdecentralizowanego sterowania produkcją z wykorzystaniem harmonogramatora (scheduler)

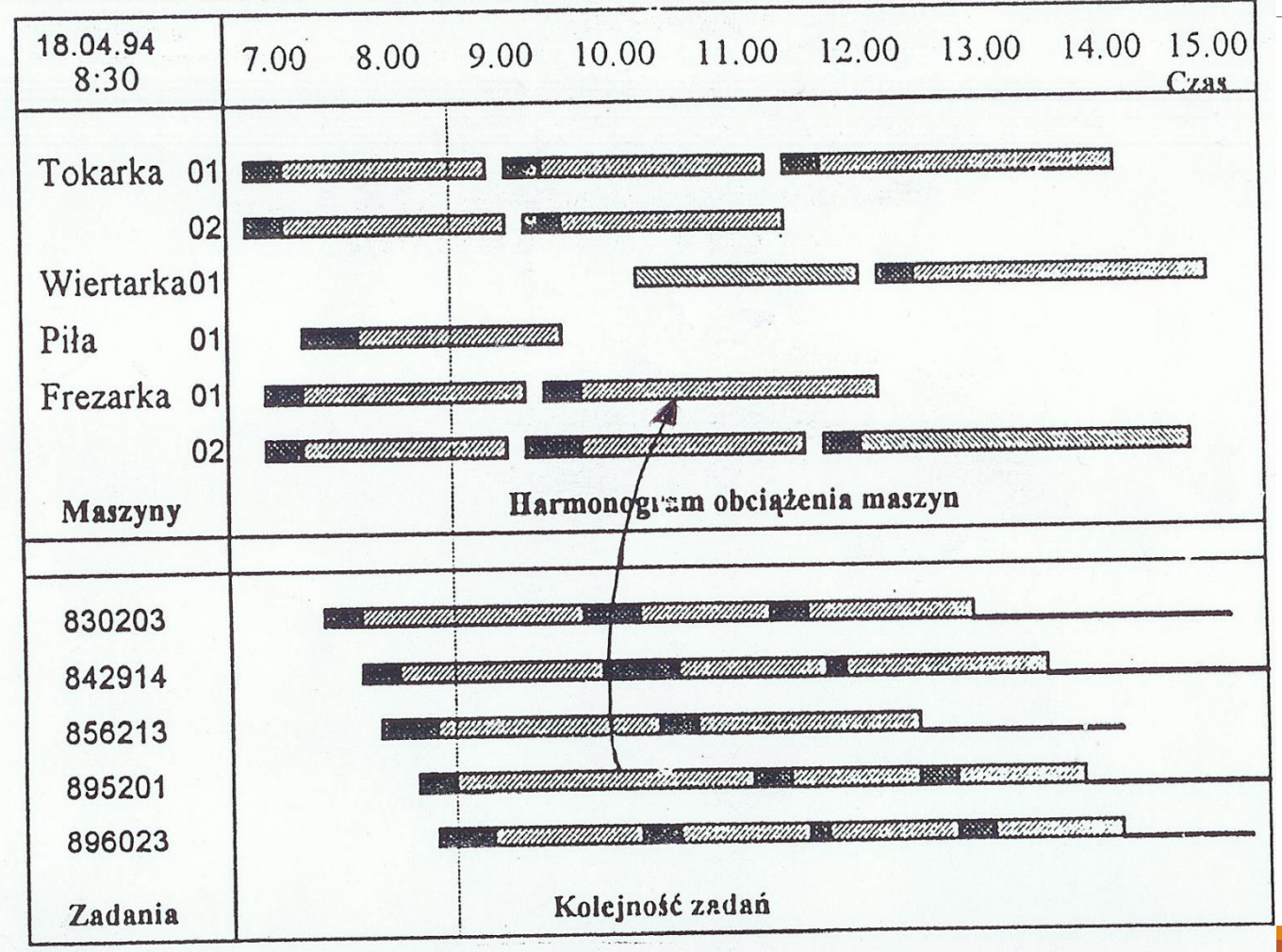

#### ROZWÓJ ZINTEGROWANEGO SYSTEMU PLANOWANIA POTRZEB MATERIAŁOWYCH (MRP) I ZASOBÓW PRZEDSIĘBIORSTWA 1915 - Wilson - model ekonomicznej wielkości zamówienia EOQ **(Economic Order Quantity)**

**Lata pięćdziesiąte** - powszechne stosowanie **systemów uzupełniania zapasu,** zarówno w zarządzaniu zapasami pozycji rodzajowych o popycie niezależnym, jak i o popycie zależnym

**Lata sześćdziesiąte** - Orlicky - koncepcja planowania potrzeb materiałowych **MRP (Material Requirements Planning),**rozróżnienie popytu niezależnego i zależnego

**Lata siedemdziesiąte** - system **MRP** *closed loop* **- MRP zamknięta pętla**

Lata osiemdziesiąte - system **MRP II (Manufacturing Resources Planning)-** system planowania zasobów produkcyjnych - rozszerzenie systemu MRP *closed loop* o planowanie zasobów finansowych oraz planowanie potrzeb dystrybucyjnych **DRP (Distribution Requirements Planning)**

Lata dziewięćdziesiąte - **ERP (Enterprise Resources Planning)** lub MRP III system planowania zasobów przedsiębiorstwa

**BOM** – Bill of Material – zestawienie materiałowe – Kartoteka strukturalna

**MPS** – Master Production Schedule – Główny harmonogram produkcji

**MRP** – Material Requirements Planning – Planowanie potrzeb materiałowych

**MRP II** – Manufacturing Resources Planning – Planowanie zasobów produkcyjnych

**ERP** – Enterprise Resources Planning – Planowanie zasobów przedsiębiorstwa

**Minimum systemu MRP**

- Baza Danych *BOM, Inventory Status, Item Master, Resources Capacity*
- Moduł MPS
- Moduł MRP
- Zamknięcie pętli MRP Kontrola wejścia wyjścia

Wymogi efektywnego wdrożenia i funkcjonowania zintegrowanego systemu zarządzania klasy MRPII/ERP

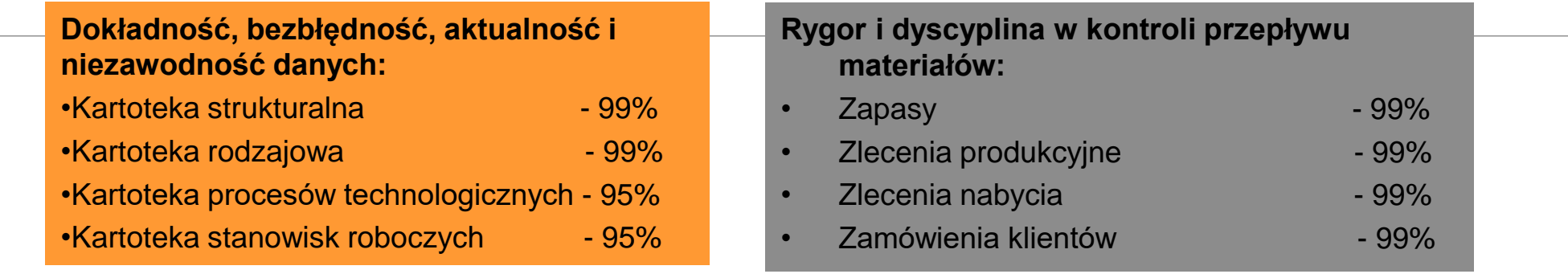

**Realny, wykonalny ze względu na zdolności produkcyjne Główny Plan Produkcji**

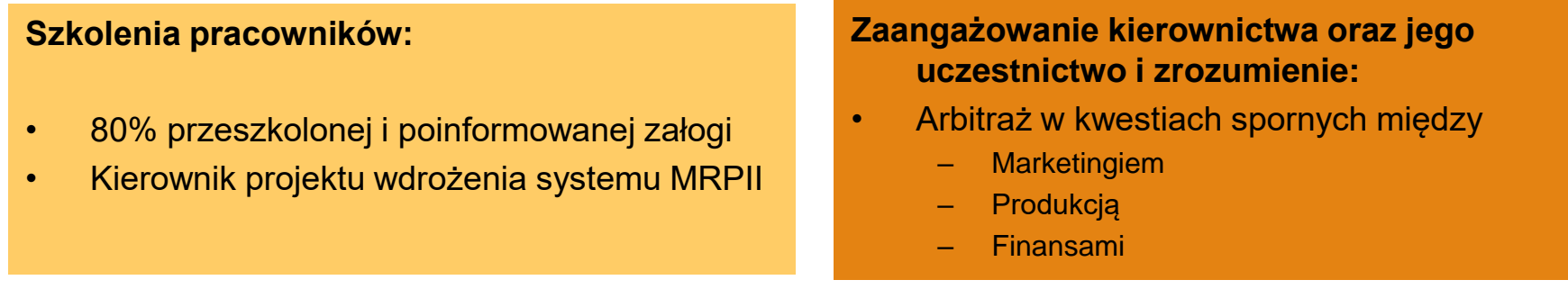

#### **System MRPII/ERP jest bezużyteczny jeżeli nie przestrzega się wysokiej dyscypliny w zarządzaniu zapasami**

Kontrola zapasów według klasyfikacji ABC:

- •Codzienna kontrola klasa A pozycje rodzajowe o dużej wartości na wyjściu
- •Comiesięczna kontrola klasa C pozycje o małej wartości na wyjściu

# Wdrażanie systemów klasy MRP II/ERP

*Wdrożenie systemu klasy MRP II/ERP powinno zostać poprzedzone reengineeringiem procesów, aby nie integrować i komputeryzować nieefektywnych, długich i zawodnych procesów* 

Reengineering procesów

Drastyczne przemodelowanie procesów w przedsiębiorstwie przynoszące kilkudziesięcioprocentowy efekt

**+ =**

Implementacja systemu klasy ERP

Integracja pozioma i pionowa zarządzania procesami w przedsiębiorstwie

Efektywne i skuteczne zintegrowane zarządzanie logistyczne w przedsiębiorstwie

# **Ocena systemów MRPII/ERP**

## **Korzyści wdrażania systemów ERP**

## **Wady systemów ERP**

Efektywność i skuteczność działania systemów ERP jest w bardzo dużym stopniu uwarunkowana bezbłędnością, aktualnością, dokładnością, niezawodnością danych

Brak wbudowanego mechanizmu ciągłego doskonalenia

#### **UWAGA!?**

*Tylko 20% - 25% wdrożonych systemów MRPII/ERP działa efektywnie, skutecznie i satysfakcjonuje użytkowników*